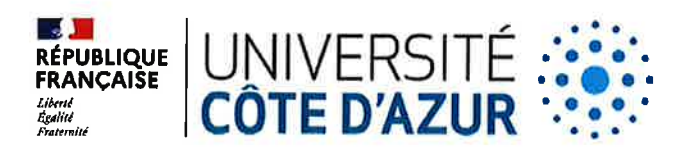

### **CONSEIL D'ADMINISTRATION** DE L'ETABLISSEMENT EXPERIMENTAL uNrvERsrre côre D'AzuR

#### SEANCE DU 20 FEVRIER 2024

## DELIBERATION Nº 2024-018

## Obiet : Clôture de I'emprunt souscrit par I'association << IFMKN > (Institut de Formation en Masso-Kinésithérapie de Nice).

# LE CONSEIL D'ADMINISTRATION DE L'ETABLISSEMENT EXPERIMENTAL UNIVERSITE CÔTE D'AZUR

Vu le Code de l'Education ;

Vu l'ordonnance n°2018-1131 du 12 décembre 2018 relative à l'expérimentation de nouvelles formes de rapprochement, de regroupement ou de fusion des établissements d'enseignement supérieur et de recherche ;

Vu le décret n°2019-785 du 25 juillet 2019 portant création d'Université Côte d'Azur et approbation de ses statuts et notamment son article 44, modifié par le décret n°2023-1310 du 27 décembre 2023 ; Vu le règlement intérieur d'Université Côte d'Azur;

Vu la délibération nº2024-001 du 9 janvier 2024 du Conseil d'Administration d'Université Côte d'Azur portant élection de M. Jeanick BRISSWALTER en qualité de Président d'Université Côte d'Azur ;

Vu l'arrêté nº116-2024 du 23 janvier 2024 portant délégation de signature du Président d'Université Côte d'Azur à M. Stéphane AZOULAY, Vice-président du Conseil d'Administration et des Moyens d'Université Côte d'Azur ;

Vu l'ensemble des pièces transmises aux membres ;

**CONTRACTOR** 

Entendu l'exposé de Mme Anne NAVARRO, Directrice Générale des Services adjointe, Finances, Moyens et Pilotage;

Considérant la délibération n°2023-85 du 3 octobre 2023 portant validation des statuts d'Université Côte d'Azur avec intégration de l'Institut de Formation en Masso-Kinésithérapie en qualité de composante ;

Considérant que ces statuts modifiés ont été approuvés par le décret n°2023-1310 du 27 décembre 2023 modifiant le décret n°2019-785 du 25 juillet 2019 portant création d'Université Côte d'Azur et approbation de ses statuts ;

Considérant que la résultante de ce décret est la transmission au 1<sup>er</sup> janvier 2024 de l'ensemble des droits et obligations de l'Association loi 1901 < IFMKN > à Université Côte d'Azur ;

> UNIVERSITE CÔTE D'AZUR - SIREN 130 025 661 GRAND CHATEAU - 28 AVENUE VALROSE BP 2135 - 06103 NICE CEDEX 2

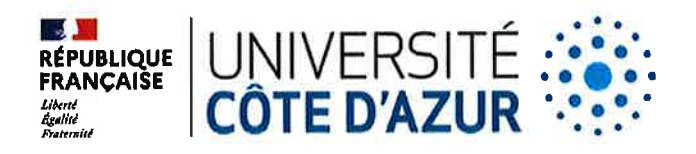

## **Article 1**

Le Conseil d'administration donne pouvoir au Président pour procéder à la clôture de l'emprunt souscrit par l'association « IFMKN » (Institut de Formation en Masso-Kinésithérapie de Nice) et dont le transfert est effectif au sein d'Université Côte d'Azur depuis le 1er janvier 2024.

### **Article 2**

Le Conseil d'administration autorise l'agent comptable à procéder au paiement de la somme de 1 385 743,14€ pour solde du crédit n°10278 08954 00021109005 ouvert au Crédit Mutuel Nice République.

# Cette délibération est adoptée à la majorité des voix, 26 voix pour et 7 abstentions.

Membres en exercice : 39 Ouorum: 20 Membres présents et représentés : 33

Fait à Nice, le 20 février 2024

CLASSEE AU REGISTRE DES ACTES SOUS LA REFERENCE : 2024-018 1.4 MARS 2024 TRANSMISE AU RECTEUR, CHANCELIER DES UNIVERSITES LE : PUBLIEE SUR LE SITE INTERNET D'UNIVERSITE COTE D'AZUR LE :

MODALITES DE RECOURS CONTRE LA PRESENTE DELIBERATION : En application de l'article R. 421-1 du code de justice administrative, le Tribunal administratif peut être saisi par voie de recours formé contre la présente délibération, et ce dans les deux mois à partir du jour de sa publication et de sa transmission au Recteur, en cas de délibération à caractère réglementaire.

> UNIVERSITE CÔTE D'AZUR - SIREN 130 025 661 **GRAND CHATEAU - 28 AVENUE VALROSE** BP 2135 - 06103 NICE CEDEX 2

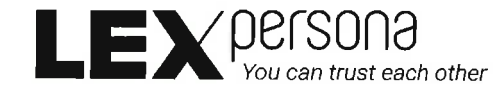

#### Signature(s) électronique(s) du présent document

La version originale de ce document est sous forme électronique, par conséquent les signatures ci-dessous doivent impérativement être vérifiées électroniquement à l'aide d'un logiciel adapté comme Adobe Acrobat Reader DCTM. Si un message d'avertissemenl apparaît, la raison peut être liée à l'absence de confiance dans l'Aulorité de Certification qui a délivré le certificat utilisé pour signer le document. Dans ce cas, cliquez sur « Détails du certificat » dans le « Panneau des signatures » et sélectionnez le certificat « Sunnystamp Root CA G2 » puis cliquez sur « Ajouter aux certificats approuvés » dans l'onglet « Approbation ». A noter que les logiciels de lecture de documents PDF en mode Web ou mobile n'affichent pas les détails relatifs aux signatures électroniques. Pour toute question, merci de nous écrire à l'adresse supp0rt@lex-persona.com.

#### Digital signature(s) of this document

The original version of this document is in electronic form, so the signalures below must always be verified electronically using appropriate software such as Adobe Acrobat Reader DCIM. lf a warning message appears, the ieason may be the absence of trust in the Certificate Authority which issued the certificate used to sign the document. In this case, click on "Certificate Details" in the "Signatures panel" and select the "Sunnystamp Root CA G2" certificate then click on "Add to approved certificates" on the "Approval" tab. Note that PDF reading software in web or mobile mode does not display the details of the digital signatures. If you have any questions, please write to us at support@lex-persona.com.

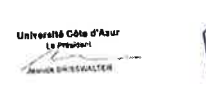

Signé électroniquement sur Sunnystamp par Jeanick BRISSWALTER Le 22/02/2024

the contract of the contract of the contract of